Cara Format Manual Flash Disk Yang Write **[Protected](http://docs.inmanuals.com/get.php?q=Cara Format Manual Flash Disk Yang Write Protected)** >[>>>CLICK](http://docs.inmanuals.com/get.php?q=Cara Format Manual Flash Disk Yang Write Protected) HERE<<<

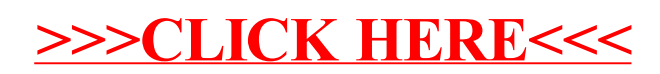